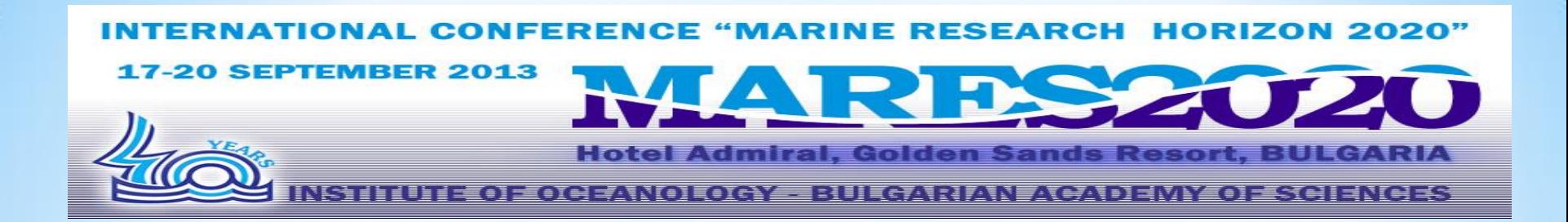

# **WEB publishing of Argo float data from Black Sea**

A. Stefanov<sup>1,</sup>, A. Palazov<sup>1,</sup>, V. Slabakova<sup>1,</sup>, E. Peneva<sup>2,</sup>

1 Institute of Oceanology, Bulgarian Academy of Sciences, Varna, Bulgaria <sup>2</sup>University of Sofia "St. Kliment Ohridski", Sofia, Bulgaria

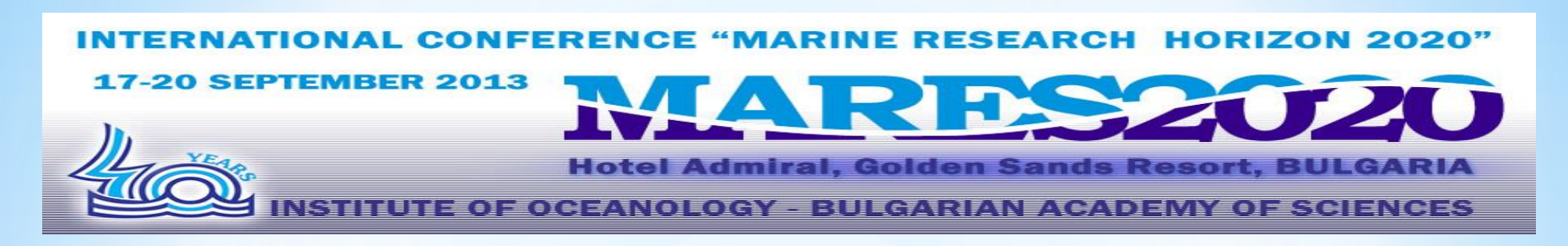

## **About BulARGO project**

## **Funded by:**

Bulgarian National Science Fund to the Ministry of Education, Youth and Science, which aims to establish a national research infrastructure in the frame of Euro-Argo activities.

## **The partners**:

Bulgarian Institute of Oceanology – BAS Sofia University "St. Kliment Ohridski" National Institute of Meteorology and Hydrology - BAS.

*NE RESEARCH HORIZON 2020"* INT **ICE "MA** TIONAL CONFER

**17-20 SEPTEMBER 2013** 

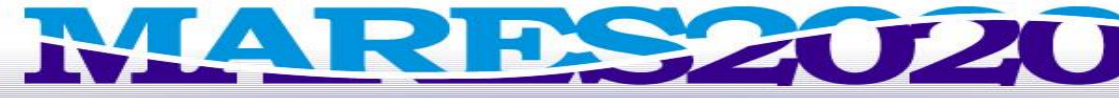

**Hotel Admiral, Golden Sands Resort, BULGARIA** 

INSTITUTE OF OGEANOLOGY - RULGARIAN ACADEMY OF SCIENCES

# **BulArgo Floats Specifications**

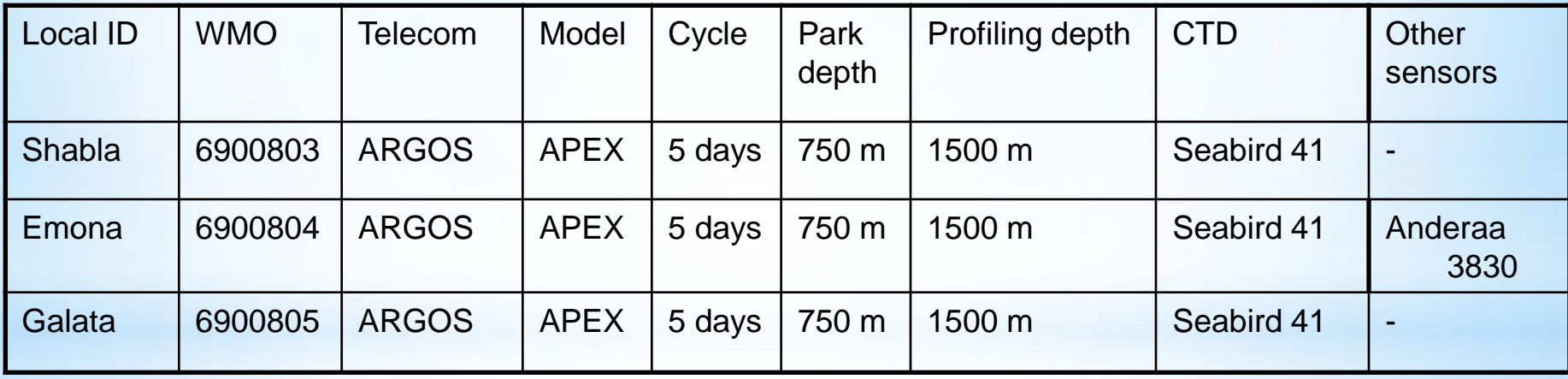

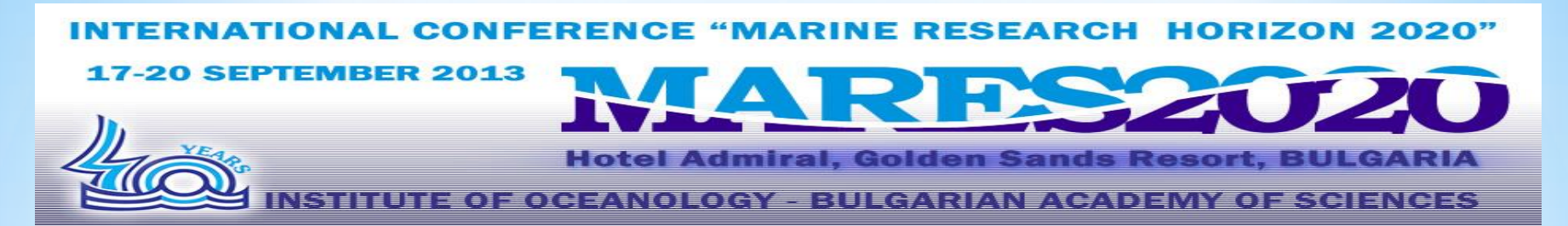

## **BulARGO Sampling Cycle Characteristic:**

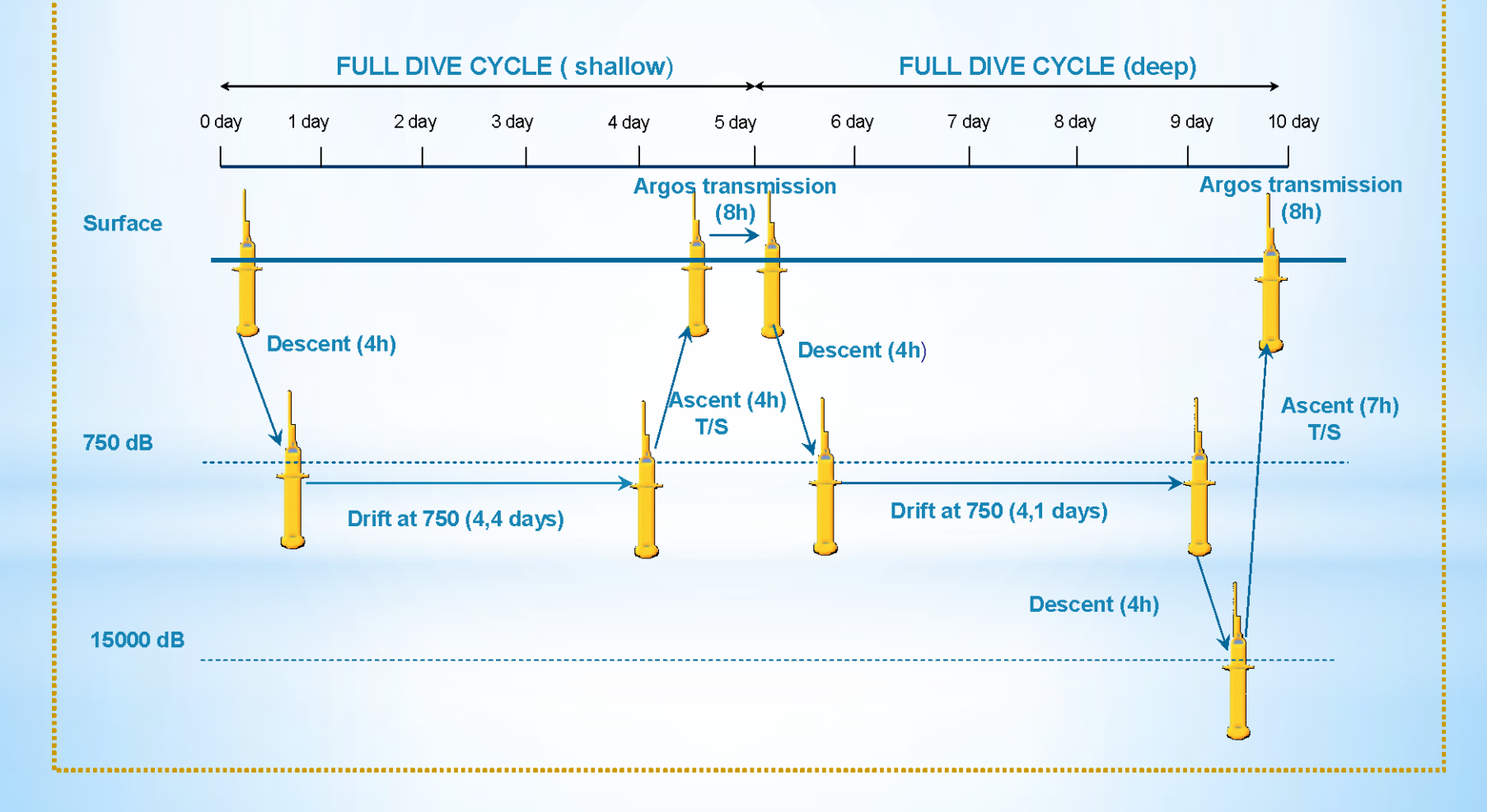

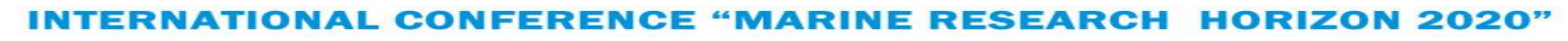

**17-20 SEPTEMBER 2013** 

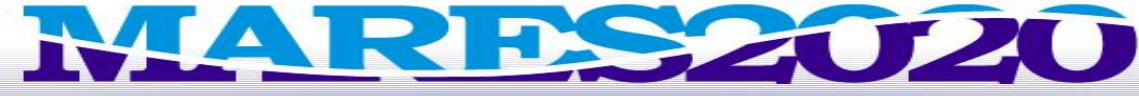

**Hotel Admiral, Golden Sands Resort, BULGARIA** 

INSTITUTE OF OCEANOLOGY - BULGARIAN ACADEMY OF SCIENCES

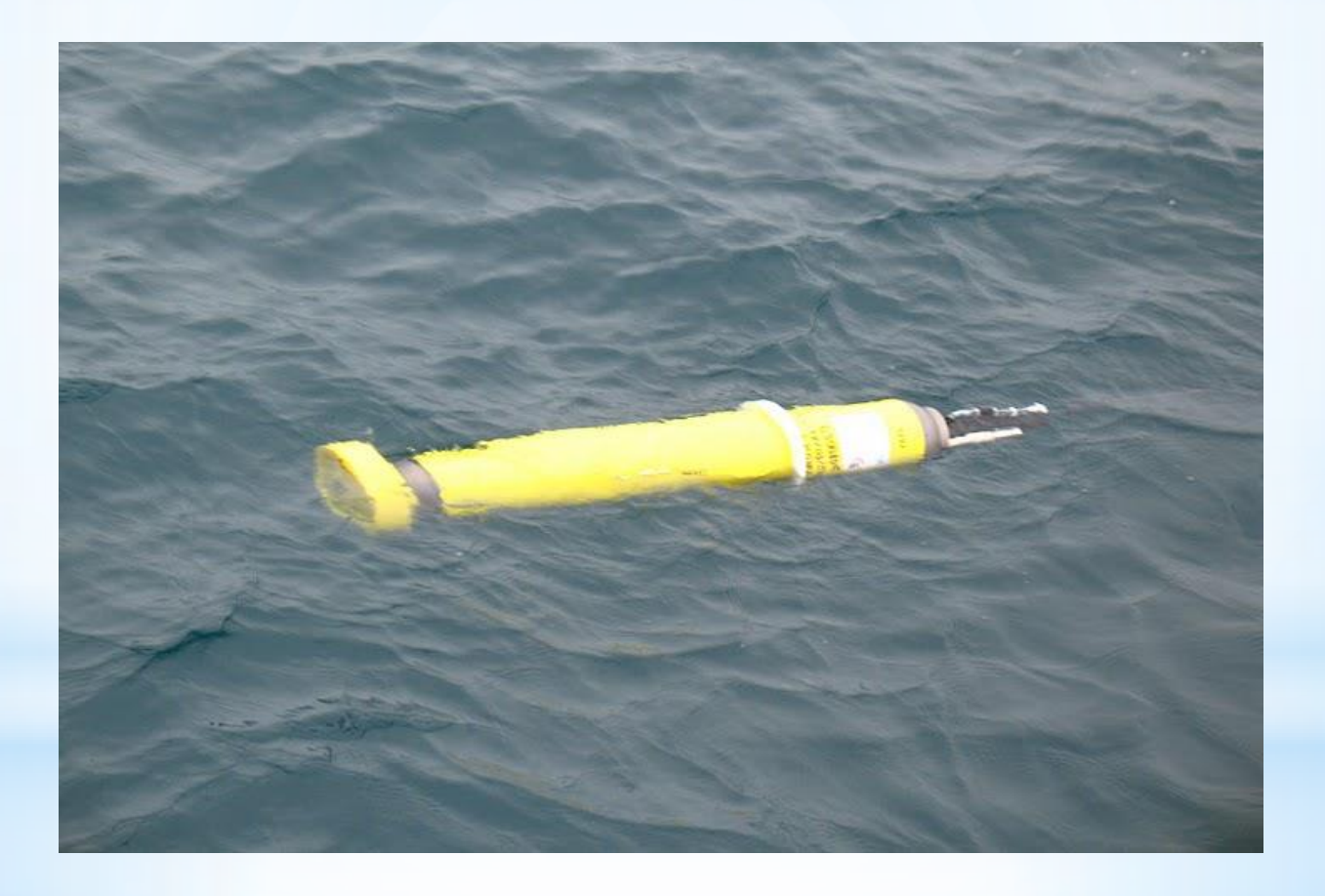

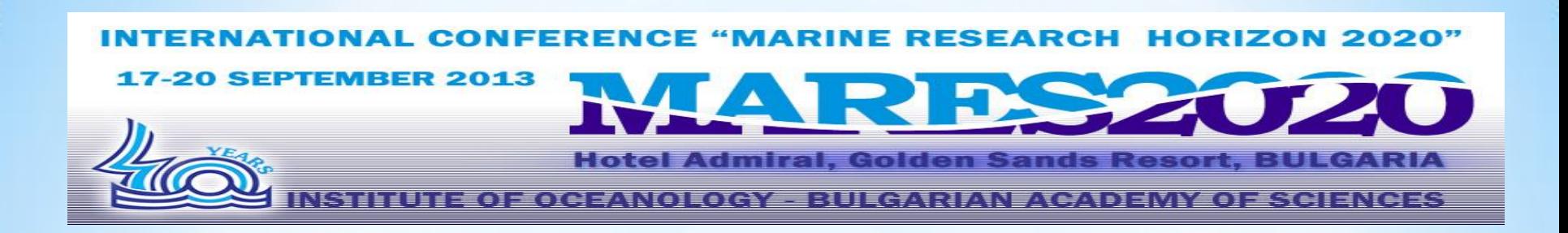

## **Why do we need local DMS for BULArgo Program ?**

- validate the 'delayed-mode' data from BULARGO float in collaboration with Sofia University "St. Kliment Ohridski"
- ensure timely delivery of 'delayed-mode' data to the BgODC databases.
- exchange and dissemination of the 'delayed-mode' data between the partners

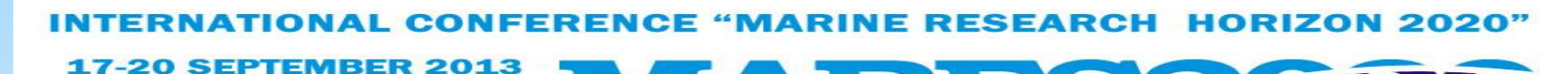

ral, Golden Sands Resort,

**EULGARIAN AGADEMY OF SCIENCES** 

## **Standard Software**

Win2008 (IIS7) Esri Arc Info, ArcGis server 9.2 MSSql2008 with Reporting Services :

- Uses network-based model of web services.
- Serve data in real time (24/7)
- Allow access, download and manage usage data with a convenient ID and password.
- Reports may be "broadcast" to a subscribers during off-hours;
- Display graphic representations of the data
- View data at various levels of detail, such as in summary tabular form or in graphics views;
- Download data in a variety of formats, including HTML, or export to a spreadsheet application;
- Meet SEADATANET ODV standard for reporting oceanographic data.

SFARCH **HORIZON 2020"** 

**17-20 SEPTEMBER 2013** 

**Hotel Admiral, Golden Sands Resort, BULGARIA** 

ITE OF OCEANOLOGY – BULGARIAN ACADEMY OF SCIENCES

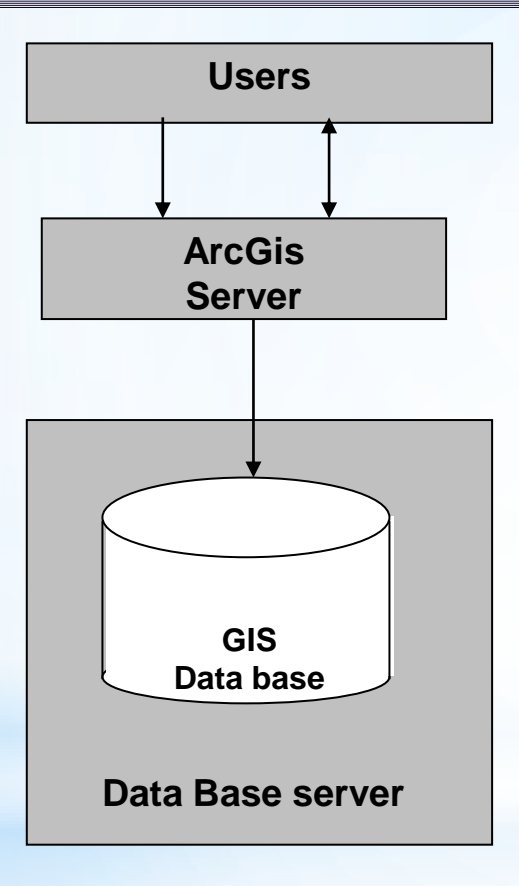

### **Main steps**

- Creating ArcGIS project
- Creating of service based on the project and corresponding web application on ARGIS server
- Updating periodically the ARGO delay mode data in the GIS project

### **WEB publishing – standard approach**

EARCH **HORIZON 2020" 17-20 SEPTEMBER 2013 Hotel Admiral, Golden Sands Resort, BULGARIA** UTE OF OCEANOLOGY - BULGARIAN ACADEMY OF SCIENCES

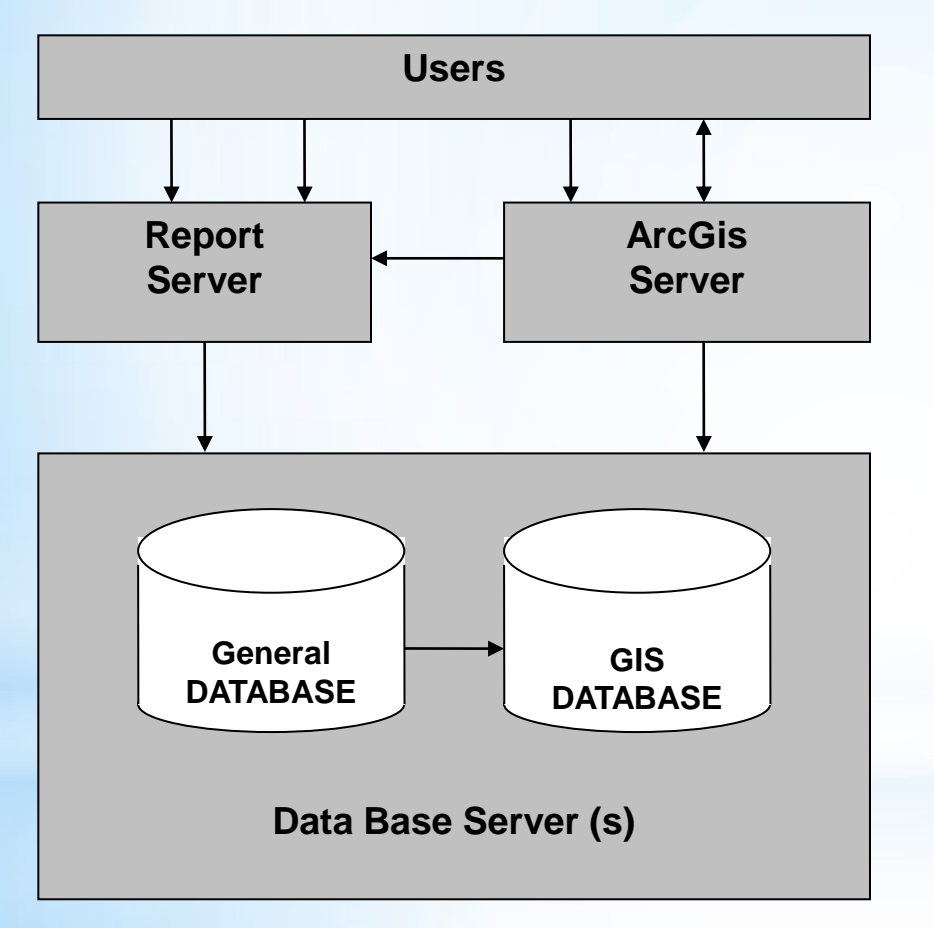

### **Main steps**

- Creating ArcGis project with XY event layer
- Creating of service based on the project and corresponding web application on ARGIS server
- All ARGO data are stored in standard data base with links to report server

### **WEB publishing – combined approach**

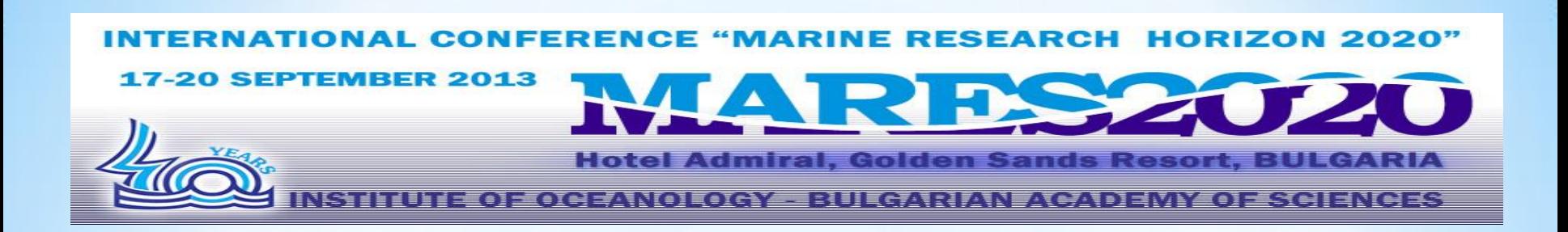

The advantages of such an approach are:

- The development time is significantly shortening;
- No need to update the argo data in the GIS project;
- User can simultaneously visualize the data with GIS layer and access the data reports from the general RDBMS;
- Publishing GIS data to the Web should not change existing data workflow – how the data is created, maintained, and used by desktop applications
- ARC GIS server can be easy replaced with other services

### **JE RESEARCH HORIZON 2020" INTEI** "MA c FFR ENM Е

### **17-20 SEPTEMBER 2013**

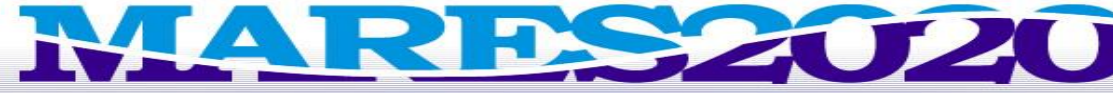

**Hotel Admiral, Golden Sands Resort, BULGARIA** 

<u>UT=OFOCEANOLOGY = BULGARIAN ACADEMY OF SCIENCES</u> MGH

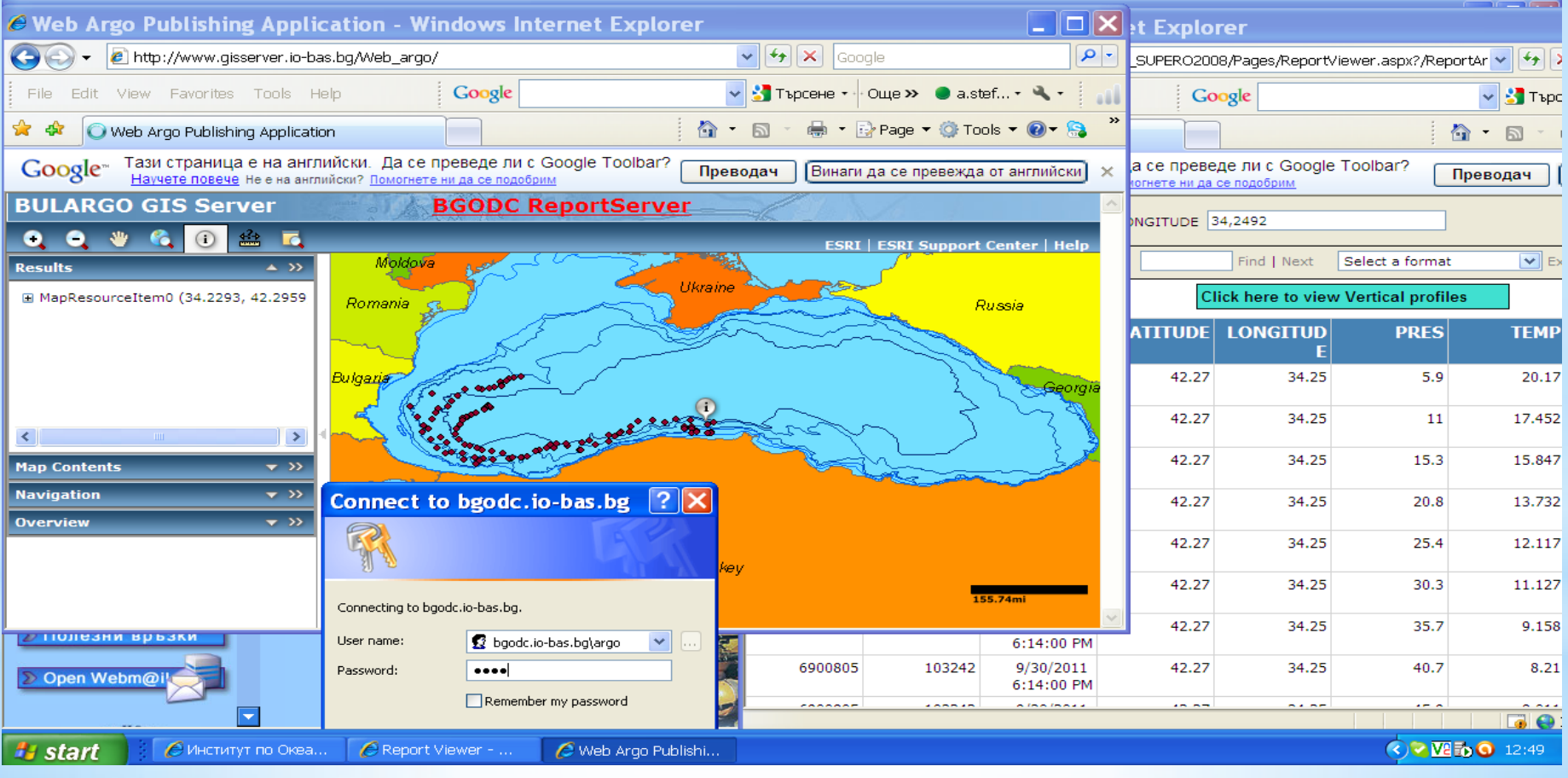

Screenshots - WEB publishing - combined approach

**INTERNATIONAL CONFERENCE "MARINE RESEARCH HORIZON 2020"** 

**17-20 SEPTEMBER 2013** 

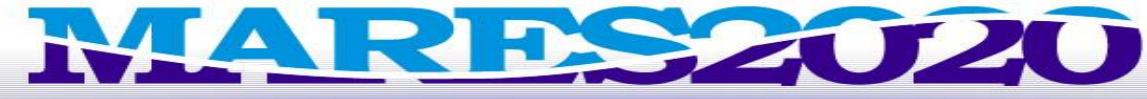

**Hotel Admiral, Golden Sands Resort, BULGARIA** 

NSTITUTE OF OCEANOLOGY - BULGARIAN ACADEMY OF SCIENCES

## **Next step**

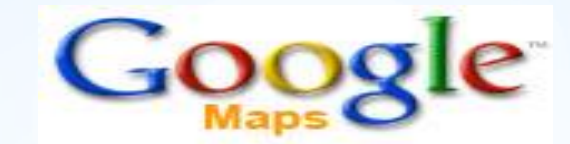

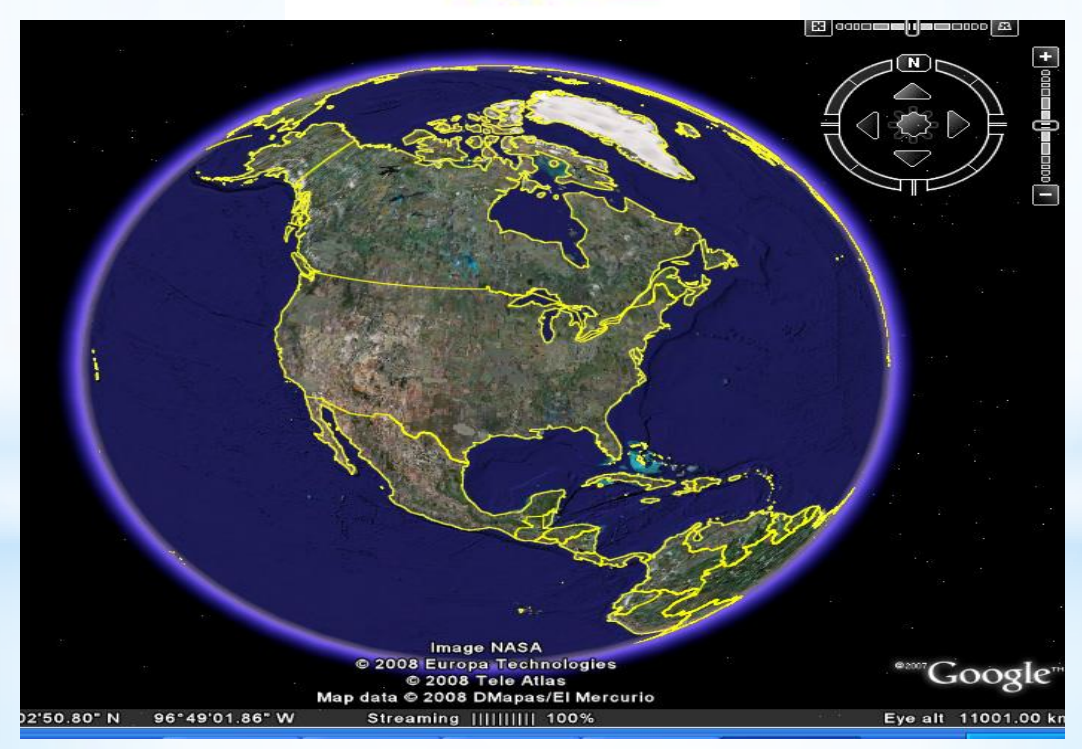

BER 2013 **Admiral, Golden Sands Resort, BULGARIA E OF OCEANOLOGY - BULGARIAN ACADEMY OF SCIENCES** 

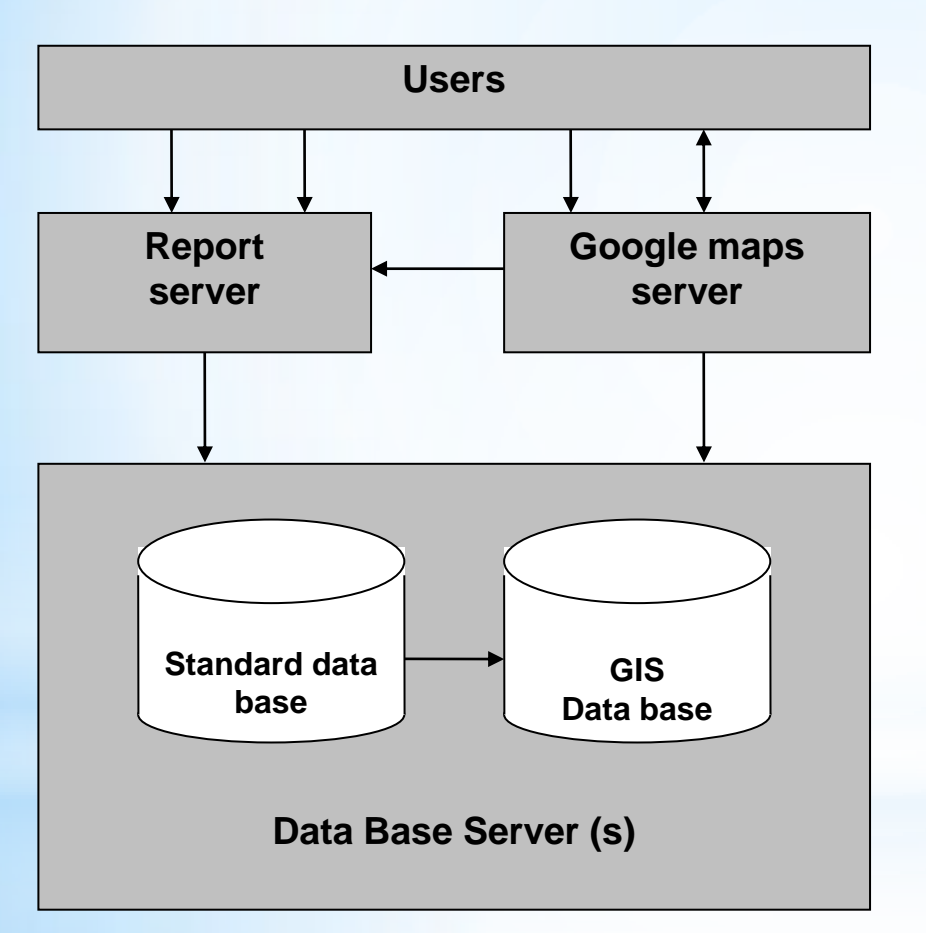

### **Main steps**

- Creating ArcGIS project with XY event layers
- Creating of service based on the project and corresponding web application on ARGIS server
- All the data are stored in standard data base with links to report server
- Convert an ARCGIS map into KML file and upload the file to the maps.google.com

### **WEB publishing – combined approach with Google**

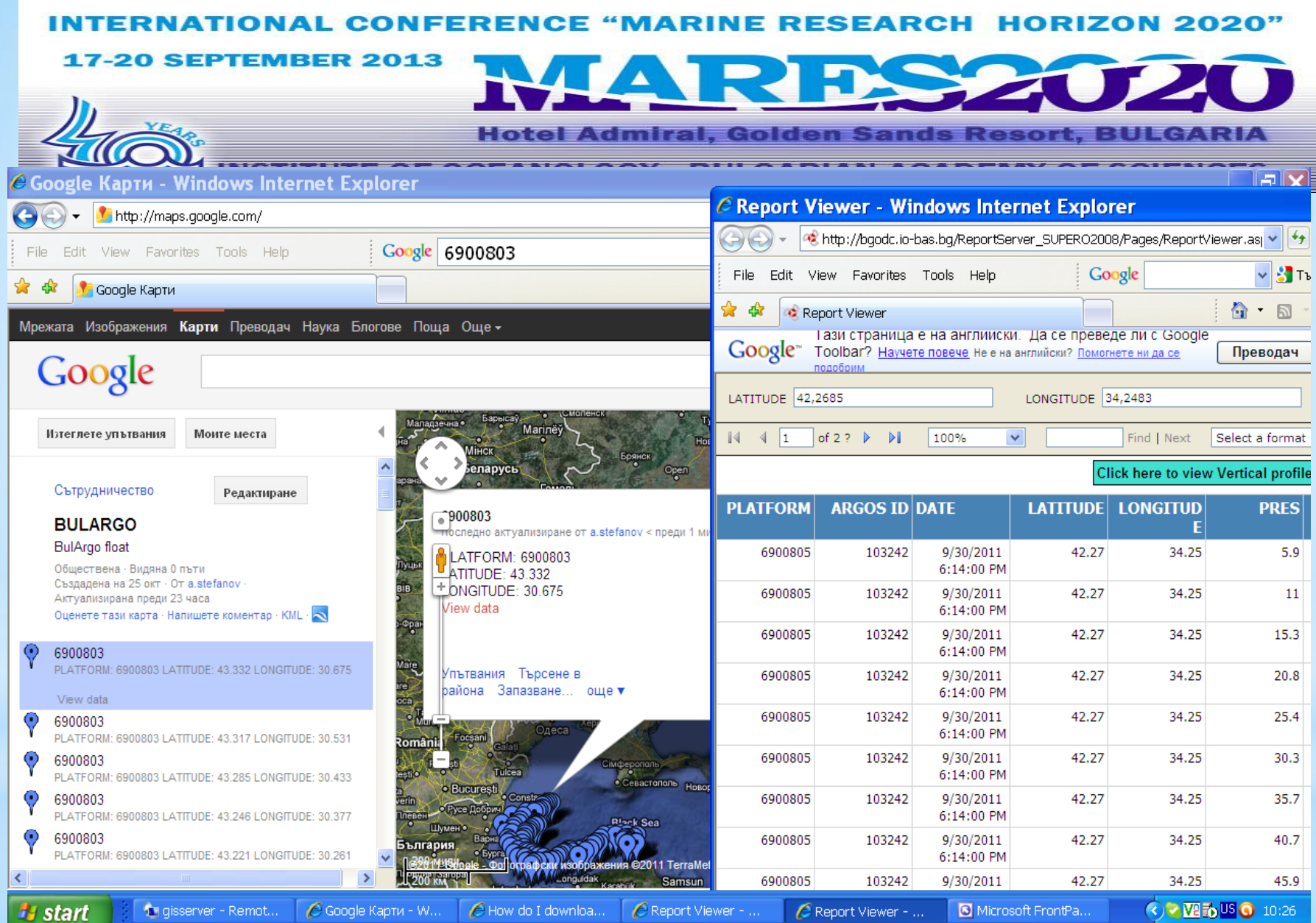

**Screenshots - WEB publishing with Google**

### **INTERNATIONAL CONFERENCE "MARINE RESEARCH HORIZON 2020"**

### **17-20 SEPTEMBER 2013**

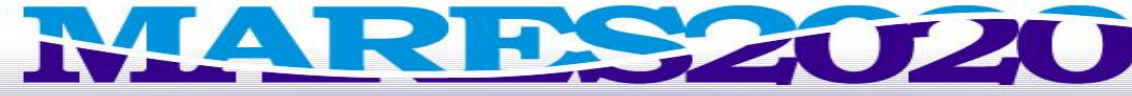

**Hotel Admiral, Golden Sands Resort, BULGARIA** 

### **INSTITUTE OF OCEANOLOGY - BULGARIAN ACADEMY OF SCIENCES**

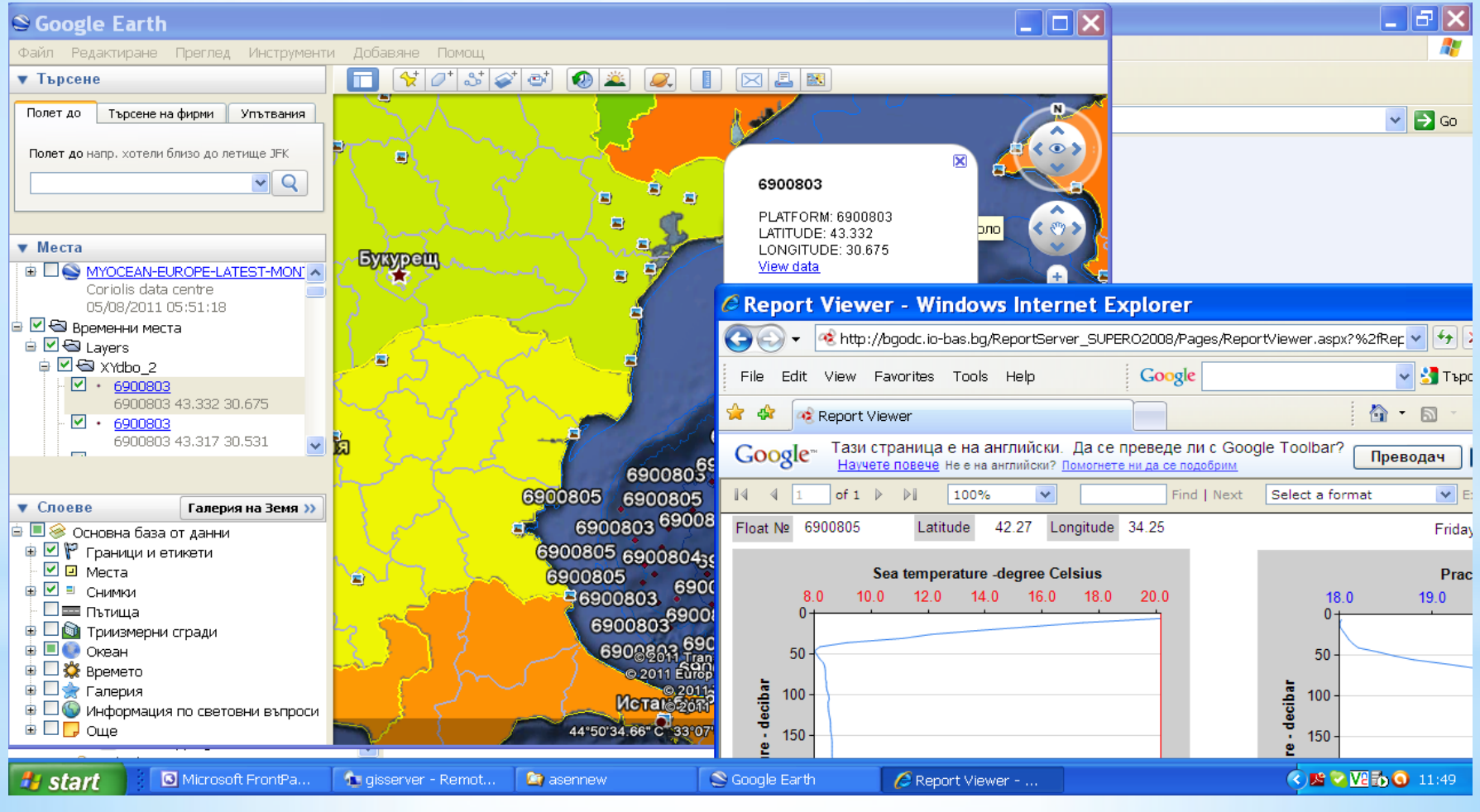

### **Screenshots - WEB publishing with Google**

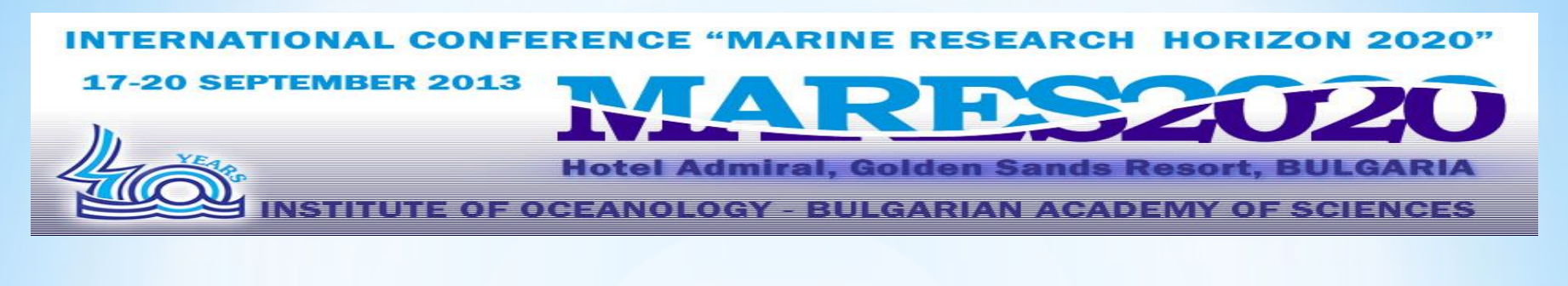

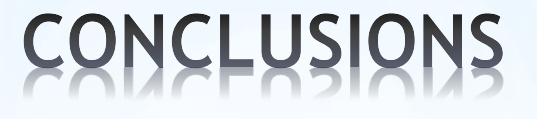

- **WEB centric DMS ensure flexible and operative infrastructure for data and information exchange between data providers and end users;**
- **Combined approach allow the user to have simultaneous access to both data from a GIS server and data from the general RDBMS.**
- **Web-based GIS software products provide easy-to-use tools that create the map and data query functionality.**
- **Viewing data with Google tools provide additional flexibility.**

**In the future we will rely on capabilities of the Regional Argo Center**

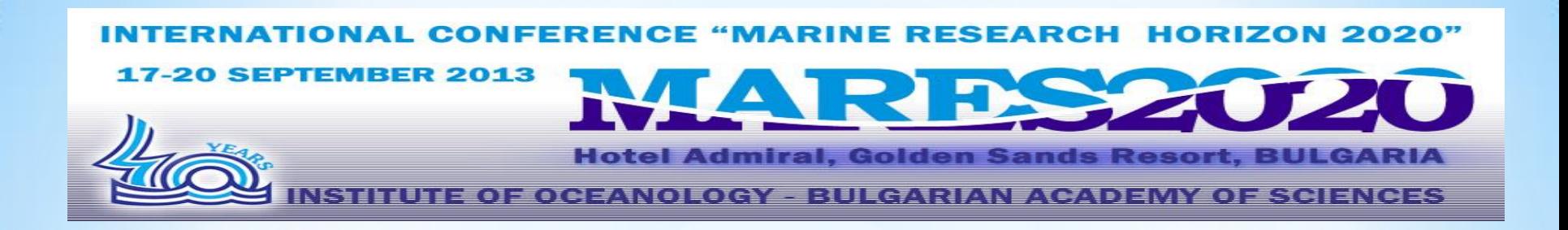

# HOW TO GET BULARGO DATA:

**1. [CORIOLIS DATA CENTER](http://www.coriolis.eu.org/Data-Services-Products/View-Download/Access-to-Argo-floats-by-WMO-number)**

 **http://www.coriolis.eu.org/Data-Services-Products floats № 6900803, 6900804, 6900803**

**2. [BUL\\_ARGO](http://193.68.190.14/argo/) [в](http://193.68.190.14/argo/) [BGODC-](http://193.68.190.14/argo/) http://gisserver.bgodc.io-bas.bg**

**3.[BULARGO](http://g.co/maps/9zh3z) [в](http://g.co/maps/9zh3z) [Google](http://g.co/maps/9zh3z)** - **http://g.co/maps/9zh3z** 

**User: argo Password:Io2013**

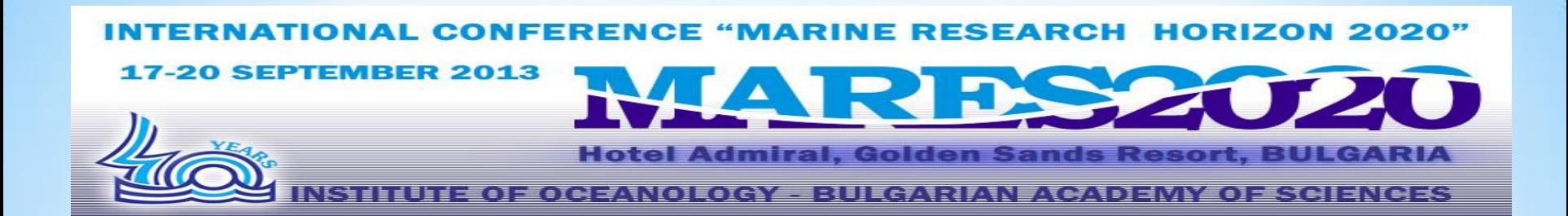

## **Thank you for your attention**